Hola, soy Ana Belén Medina, profesora de Educación Plástica Visual y Audiovisual en el IES Andalán. Me encanta aplicar nuevas metodologías en el aula relacionadas con nuevas tecnologías y ABP. La asignatura ofrece muchas posibilidades para poder desarrollar nuevas metodologías que motiven al alumnado y que potencien su creatividad y la mía propia.

En esta entrada voy a compartir mi experiencia en el proyecto "Soy una obra de arte" que he realizado con mi alumnado en el último trimestre de manera telemática durante el confinamiento. El trabajo se ha llevado a cabo por el alumnado de 2º ESO en colaboración con el Departamento de Historia del Arte. Se creó durante el confinamiento para que el alumnado mantuviera el interés por el Arte y para despertar la curiosidad por visitar virtualmente los museos que ofrecían esta posibilidad durante este periodo.

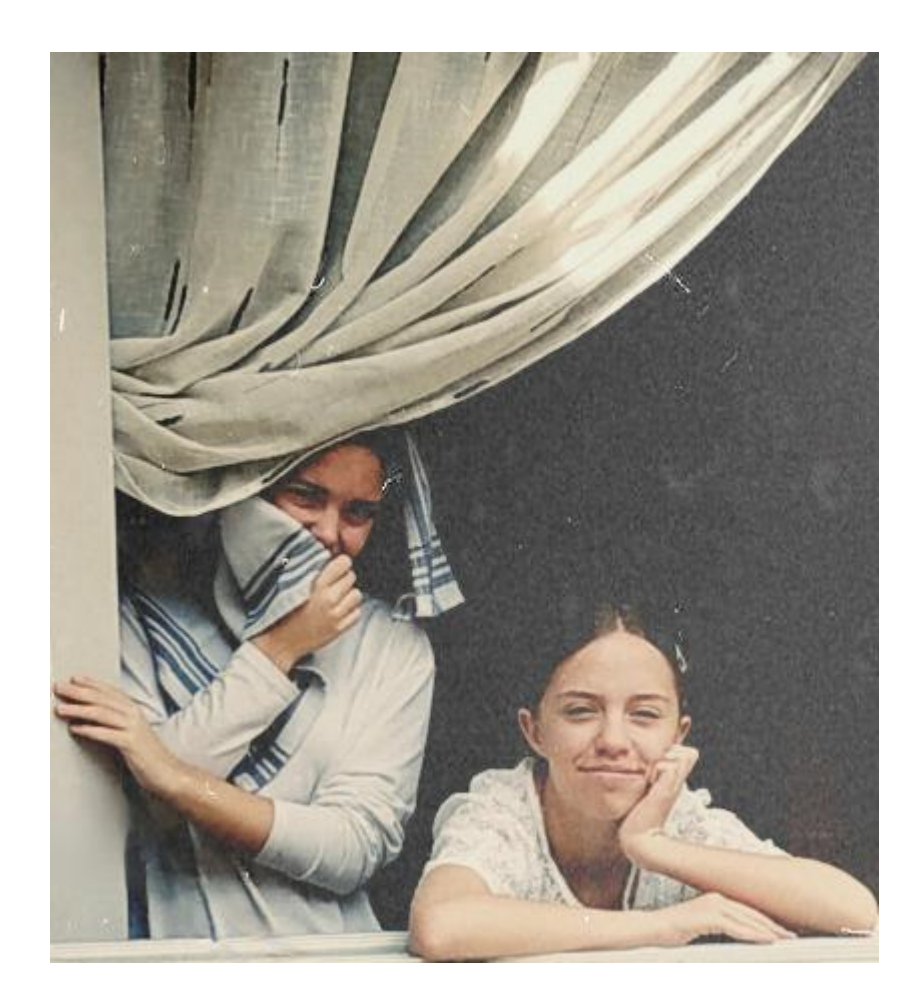

Nuestro objetivo principal fue que el alumnado investigara sobre los artistas más importantes

de la Historia del Arte de los periodos históricos Barroco y Renacimiento. Durante el proyecto, el alumnado aprendió a analizar obras artísticas, fue protagonista de su propio trabajo, desarrolló sus dotes interpretativas y utilizó su imaginación para reinterpretar los cuadros a través de la técnica del fotomontaje. Además, fue muy gratificante para nosotras ver cómo en el proyecto también se involucraron los familiares de nuestro alumnado.

Para la difusión de nuestro proyecto se realizó un producto audiovisual en el que se recogieron los trabajos de todos los alumnos y alumnas, de este modo toda la comunidad educativa pudo ver el producto final través de las cuentas de Instagram y Twitter del Instituto.

El principal objetivo del producto final es proporcionar una visión y estética del Arte más moderna a nuestro alumnado, ya que en el vídeo los personajes de los cuadros hablan a nuestro alumnado a través de bocadillos, memes o gifs animados, empleando el lenguaje actual que se utiliza en los stories de Instagram.

Aquí os dejo algunos de los ejemplos:

[Murillo, Mujeres en la ventana 1655–1660](https://es.wikipedia.org/wiki/Mujeres_en_la_ventana#/media/Archivo:Bartolom%C3%A9_Esteban_Perez_Murillo_014.jpg)

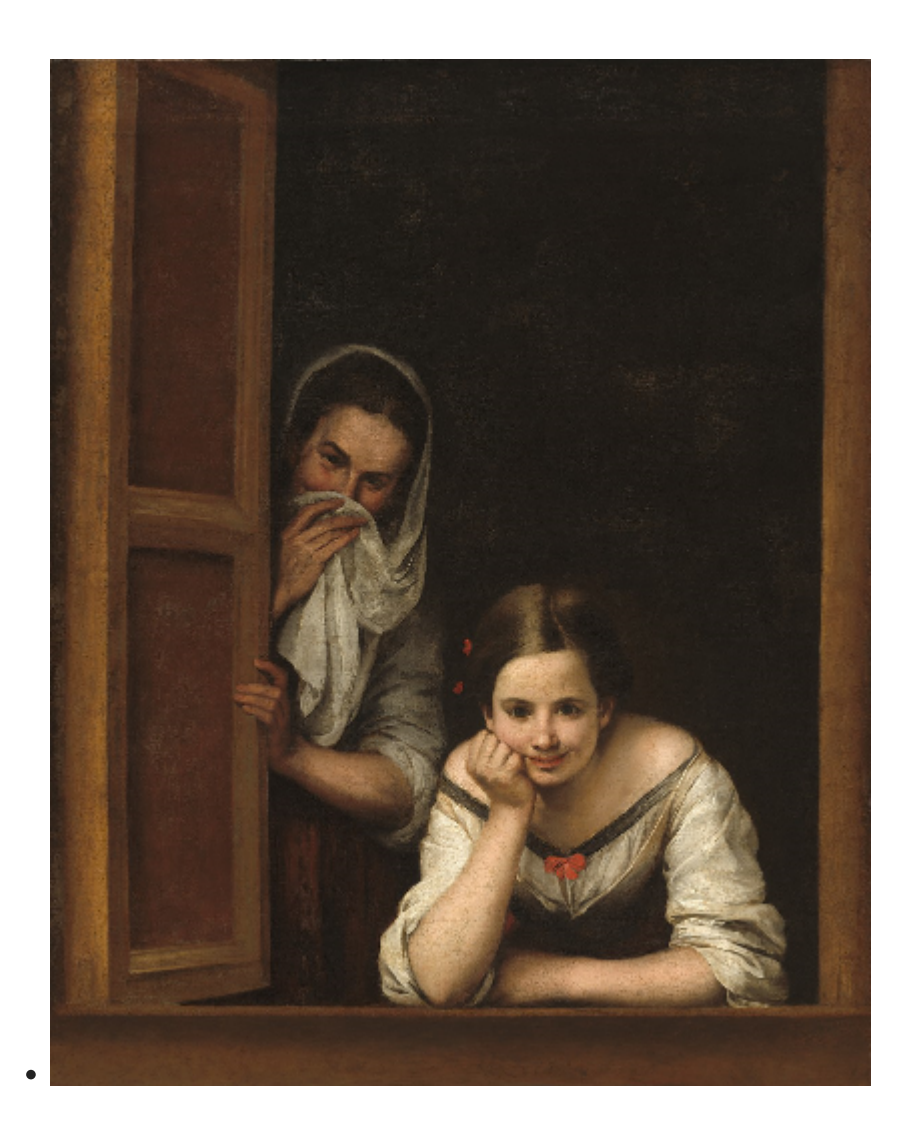

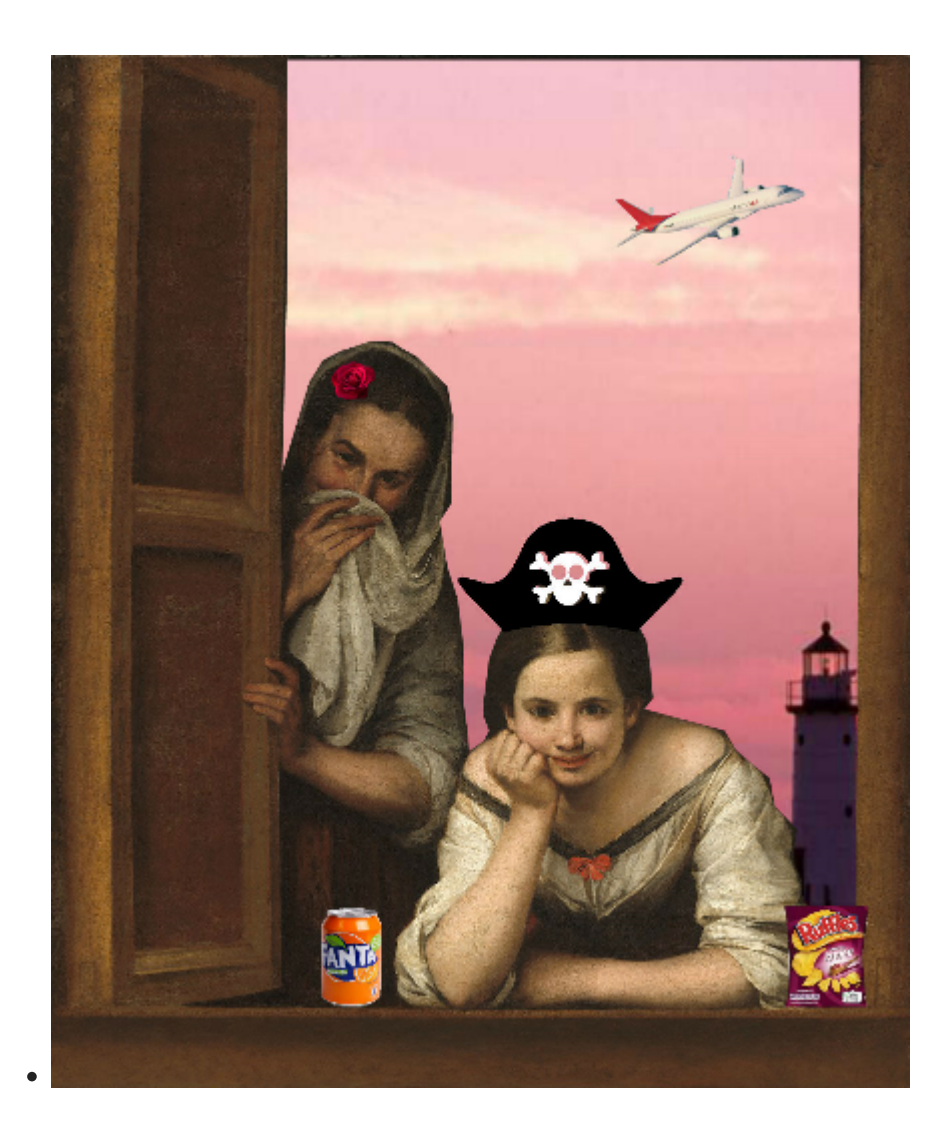

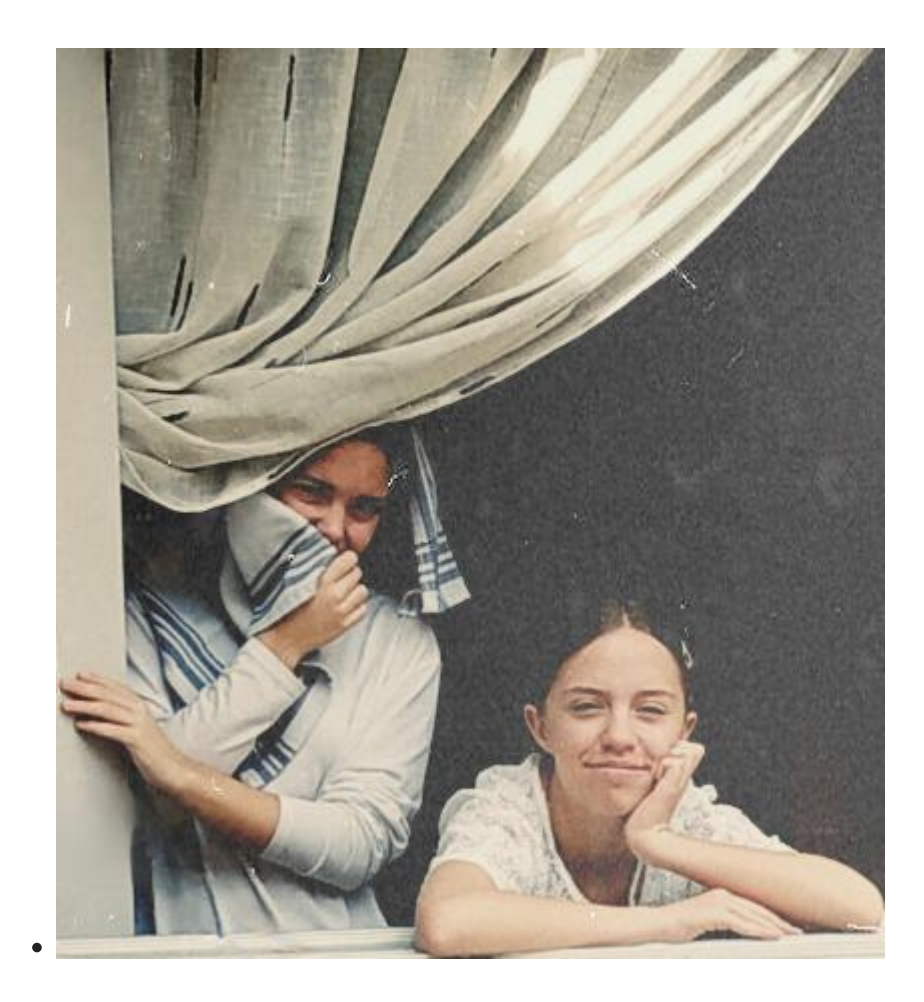

[Salomé con la cabeza de Juan Bautista, Bernardino Luini](https://es.wikipedia.org/wiki/Salom%C3%A9_con_la_cabeza_del_Bautista#/media/Archivo:Bernardino_Luini_-_Salome_with_the_Head_of_John_the_Baptist_-_WGA13772.jpg)

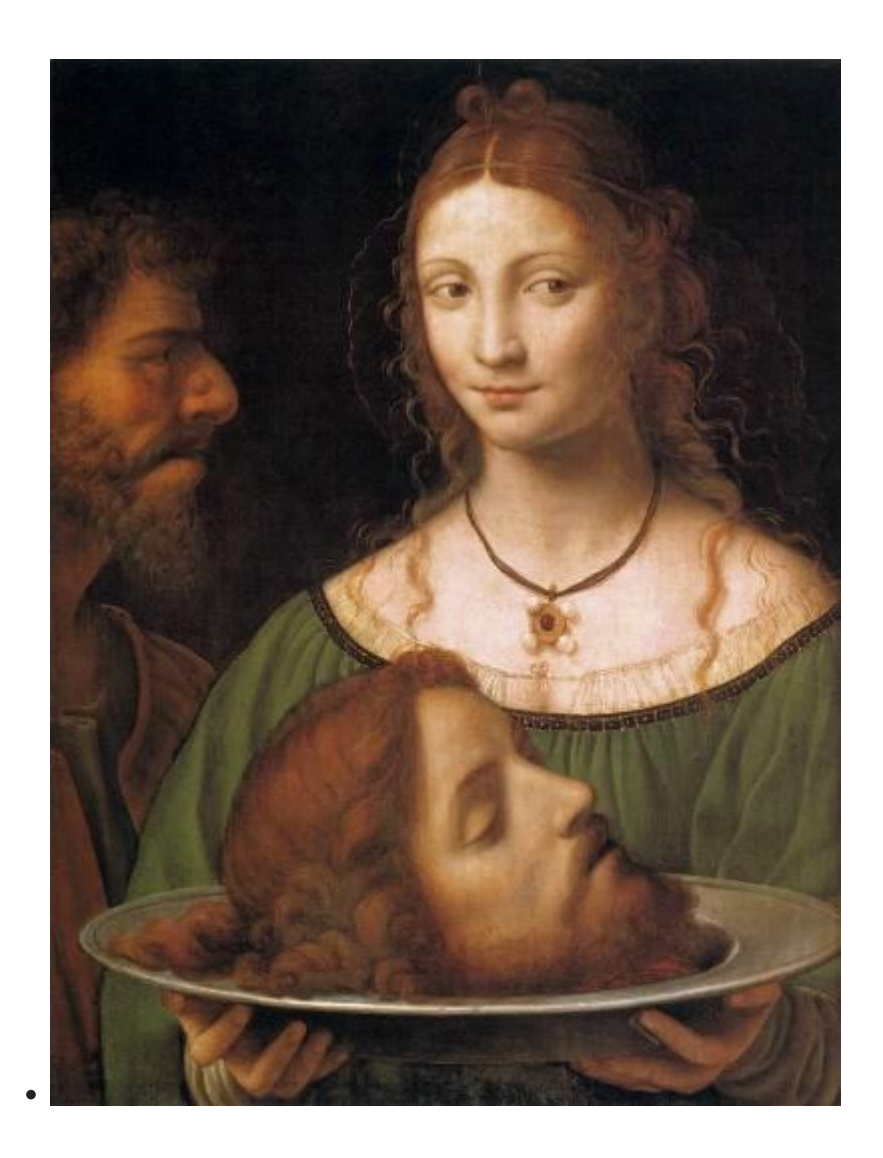

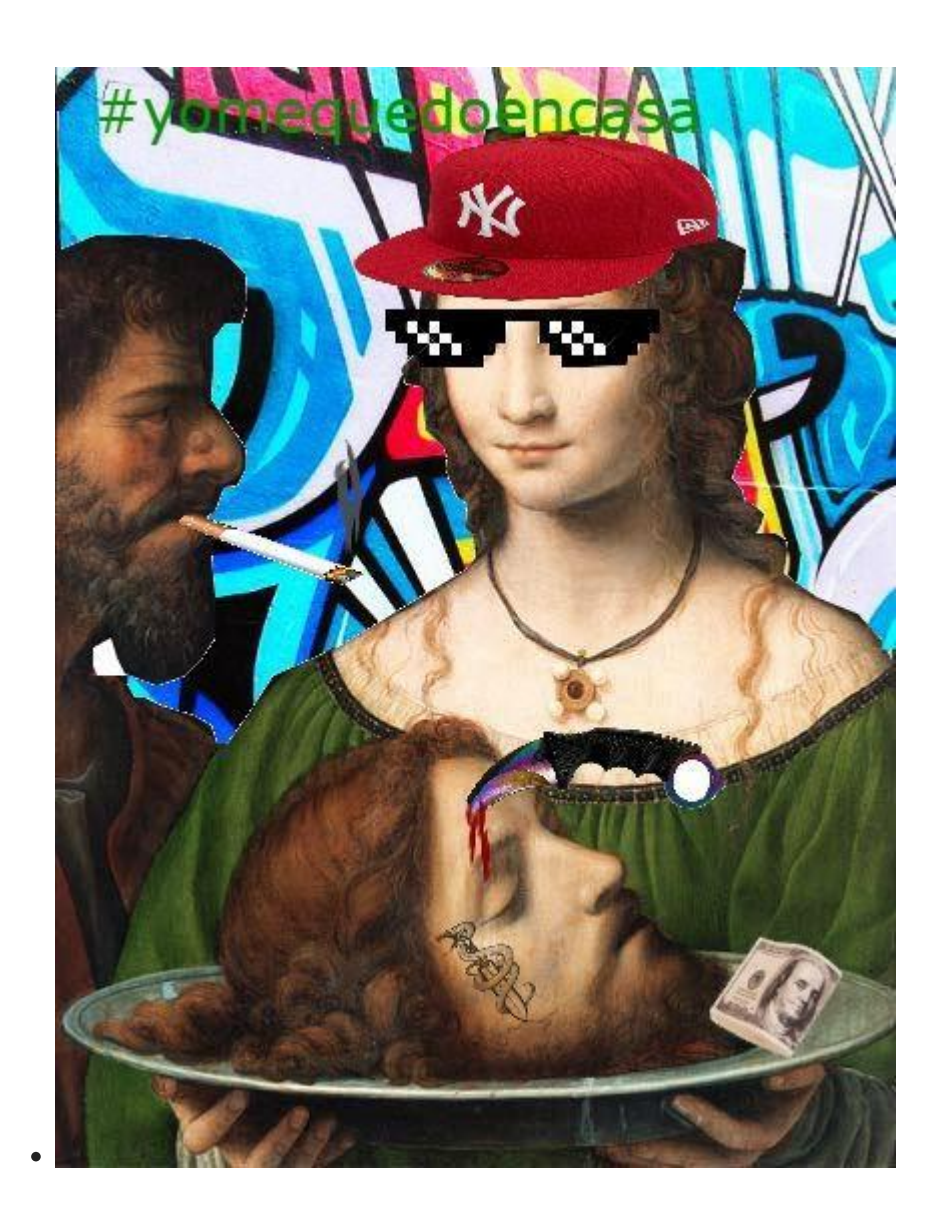

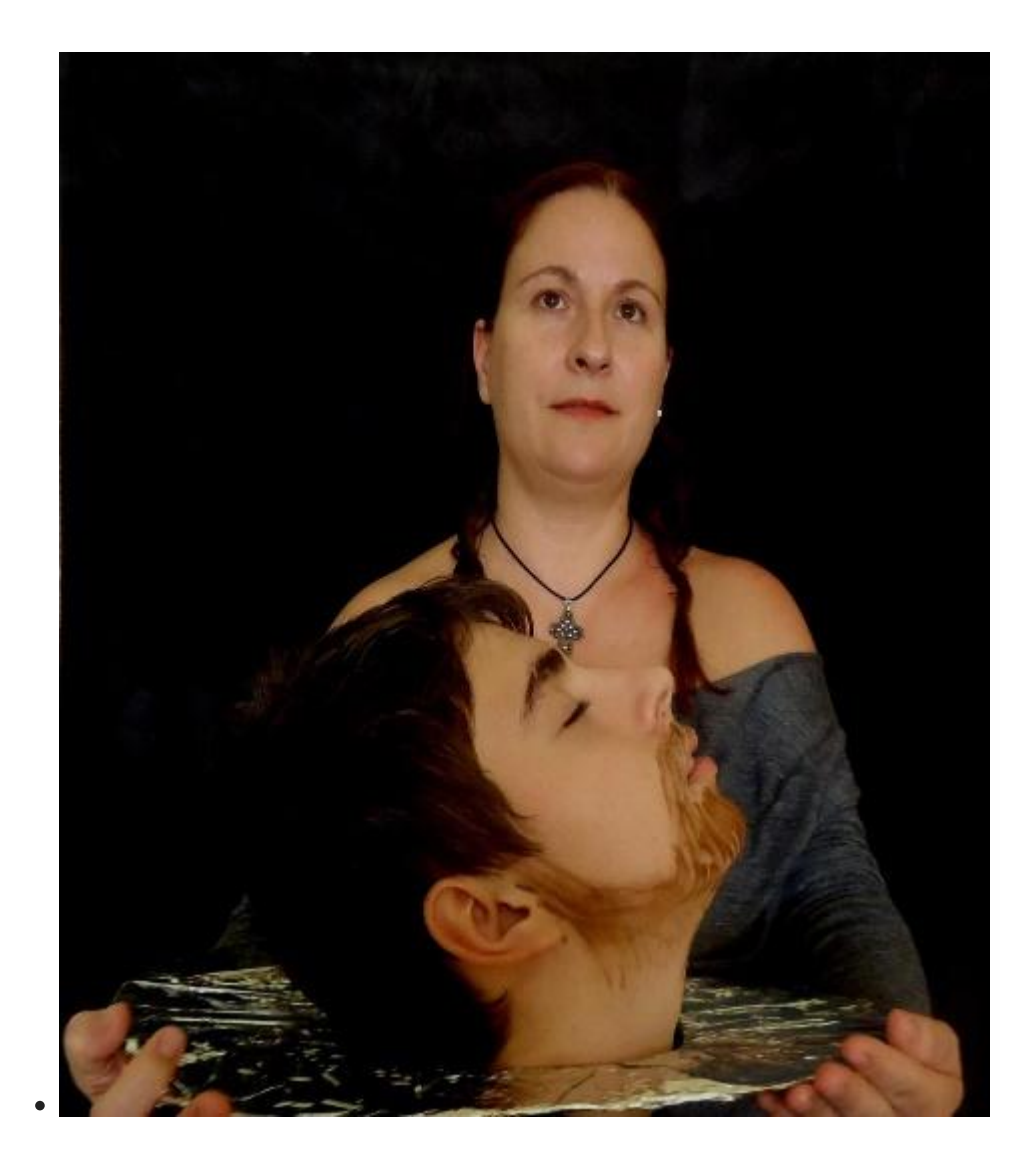

### Objetivos

- Aprender las obras principales de la Historia del Arte de los periodos Barroco y Renacentista.
- Investigar sobre los artistas más importantes de la Historia del Arte de los periodos del Barroco y del Renacimiento.
- Aprender a analizar obras de arte.
- Aplicar la teoría a la práctica para utilizar los recursos narrativos y expresivos en la fotografía (punto de vista, encuadre, plano, etc.).
- Aprender a realizar un fotomontaje con un programa de edición digital.
- Divertirse aprendiendo.
- Sentirte protagonista de tu propio trabajo.

### Contenidos

BLOQUE 2: Comunicación Audiovisual

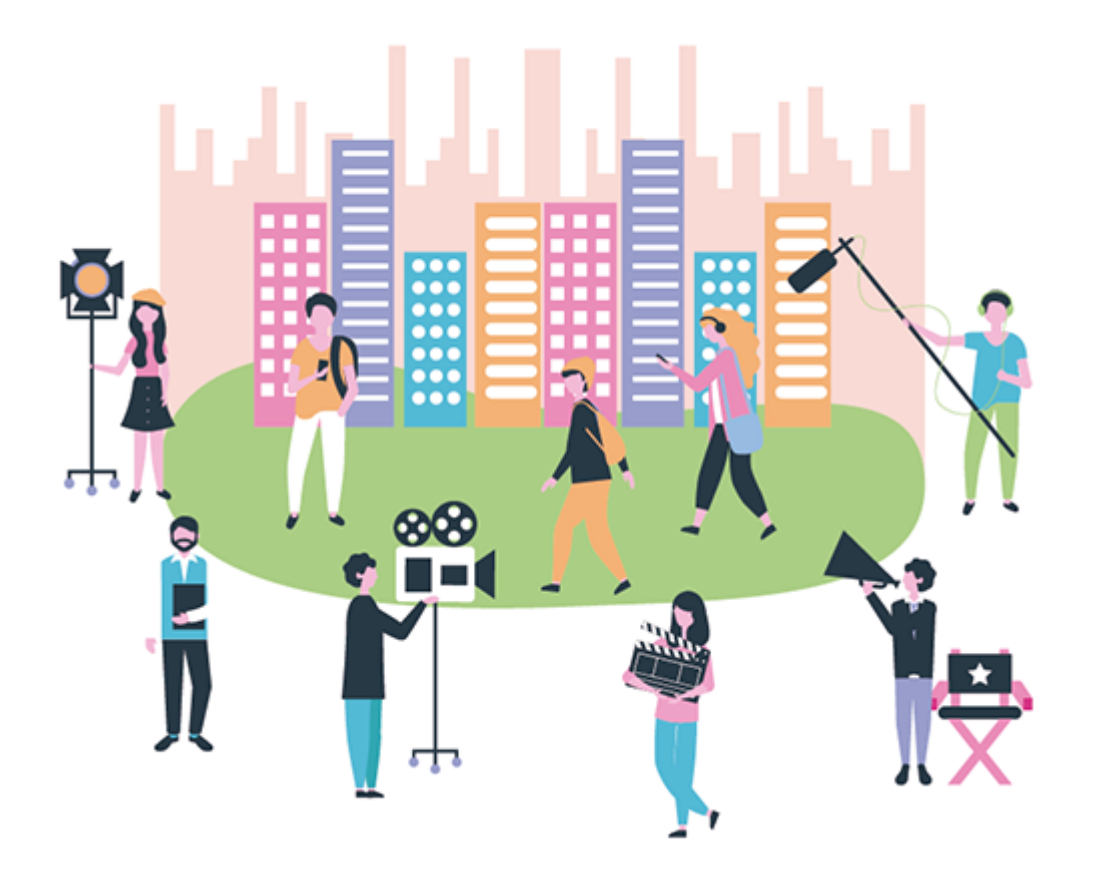

- 1. Elementos del proceso de comunicación. Comunicación visual y audiovisual. Lenguaje visual. Lenguaje audiovisual.
- 2. Medios de creación artística: arquitectura, escultura, pintura, diseño y fotografía. Finalidades de las imágenes: informativa, comunicativa, expresiva y estética. Estructura formal de las imágenes .Imágenes figurativas y abstractas.
- 3. La imagen representativa y la imagen simbólica. Símbolos y signos (anagramas, logotipos, marcas y pictogramas). Signos convencionales (significantes y significados).
- 4. Modos expresivos utilizados en mensajes publicitarios, gráficos, visuales y audiovisuales.
- 5. Modos expresivos utilizados en mensajes publicitarios, gráficos, visuales y audiovisuales.
- 6. Aspectos denotativos y connotativos. Lenguaje visual y plástico en prensa, publicidad, cine y televisión. Procesos, técnicas y procedimientos propios de la fotografía, del vídeo y el cine, para producir mensajes visuales y audiovisuales.
- 7. Técnicas y soportes de la imagen fija y en movimiento: fotografía, fotomontaje y vídeo. Recursos narrativos y expresivos en la fotografía (punto de vista, encuadre, plano, etc.).
- 8. Recursos de las tecnologías de la información y la comunicación. Cámara fotográfica, cámara de vídeo, programas informáticos, etc.
- 9. Relación de la obra de arte con su entorno. Estilos y tendencias. Valoración crítica de la obra de arte.

Recursos y herramientas utilizados

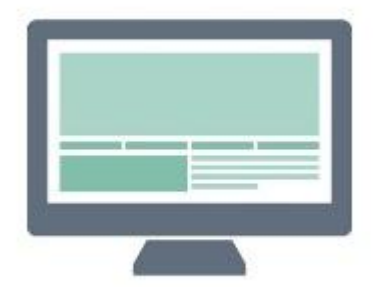

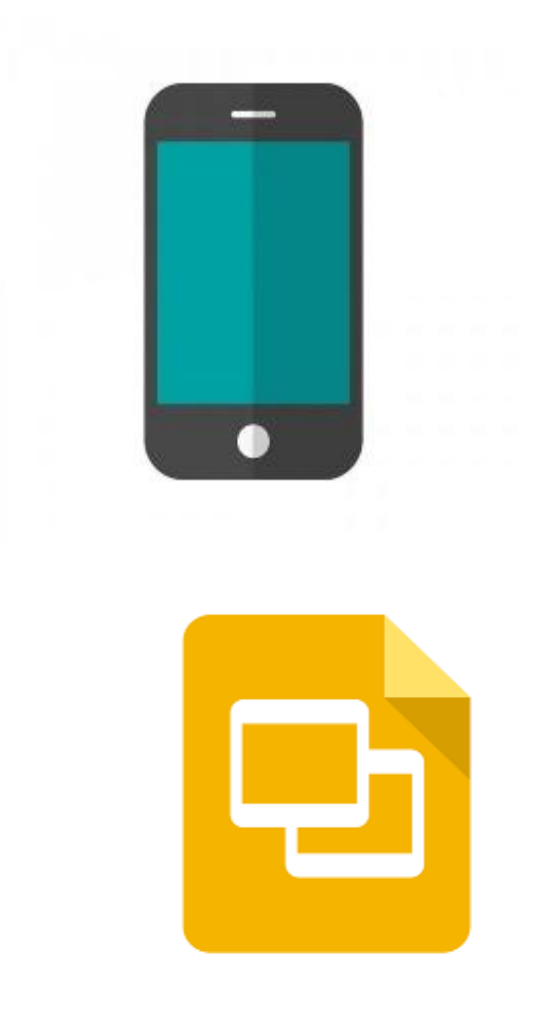

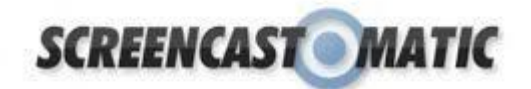

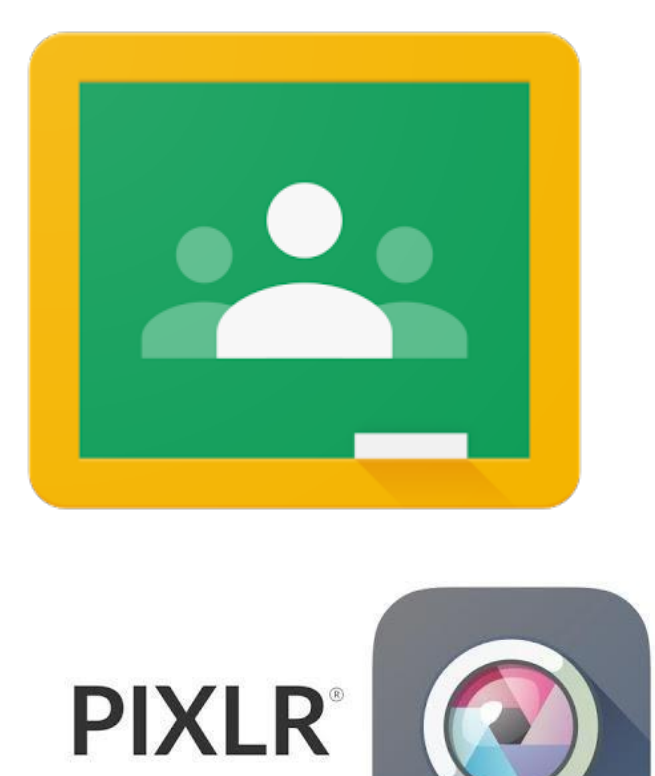

La actividad se realizó con varias herramienta tecnológicas tales como: teléfonos móviles, Tablet.. y sobre todo usando el programa Pixlr de retoque digital.

Cámara o móvil.

Ordenador.

ScreenCast-o-Matic aplicación para realizar videotutoriales.

Pixlr Programa de edición digital.

Presentaciones Google.

Buscador Google.

Objetos, vestuario… para recreación del cuadro.

Desarrollo de la actividad

El proyecto "Soy una obra de arte" se ha realizado con los alumnos de 2º ESO de Educación Plástica Visual y Audiovisual, en colaboración con el Departamento de Historia del Arte. El objetivo principal fue que el alumnado investigara y aprendiera las principales obras de los periodos Barroco y Renacentista. El proyecto se realizó durante 5 sesiones trabajando el proyecto una vez a la semana.

El proyecto tiene 4 fases.

FASE 1: INVESTIGACIÓN Y ANÁLISIS

Los alumnos y las alumnas eligen un artista, investigan sobre su biografía, obra y realizan el análisis pictórico.

FASE 2: RECREACIÓN

Recrean la escena del cuadro, incluyendo una escenografía y el vestuario adecuado. El alumnado es el protagonista de su propia obra de arte.

FASE 3: INTERPRETACIÓN SUBJETIVA

En esta fase el alumnado desarrolla su imaginación reinterpretando el cuadro. Utilizan la técnica del montaje fotográfico. Tiene plena libertad para añadir objetos y fondos fantásticos, así como para cambiar el significado de la obra.

FASE 4: PRESENTACIÓN, GOOGLE PRESENTACIONES

En la última fase el alumnado ordena todo el trabajo que ha realizado durante el proyecto en

un documento.

Ana Belén Medina

IES Andalán (Zaragoza)